# **Fine Art Photography Printing and Photoshopping.**

Everything you need to know about how to prepare and print your own photos.

Including Monitor Calibration, printer profiles, sizing files, analysing files, enhancing images in Photoshop, test printing, paper types, printer types.

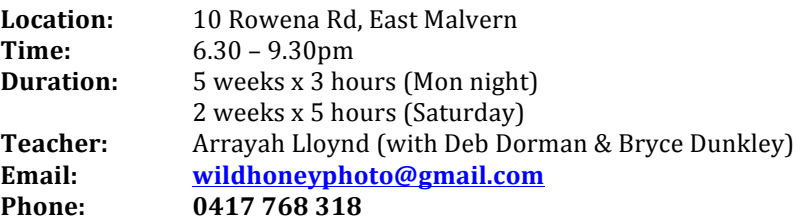

Photogr

### **2017**

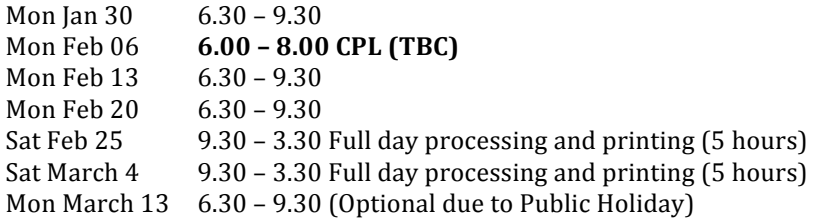

**Cost:** \$480pp (Introductory Price)

Includes sample paper & ink for Printing on in house Epson printers. Tea, coffee and bikkies.

#### **Materials Required:**

- Laptop with Adobe Photoshop installed
- Selection of digital files (RAW or unedited jpg) on USB to sort and select which to print)
- USB memory stick
- Printing at Pro Lab paid for by participants

Extras: Cost of final prints is extra. Cost will be dependent on the paper you choose and if you will be printing in house on the Epson printers or outsourcing to a pro lab. Expect to be printing one A3 colour print, one A3 Black and White print, plus a test page for each. Cost between approx.  $$40 - $140$ 

#### **Course Outline:**

This entry level course focuses on printing digital files to a high quality through both fine art inkjet printing and outputting to a professional lab. Understanding the process, papers and techniques to discover the creative possibilities of fine printing. The aim is to demystify the process and provide the skills to process your files and print to a high standard and explore ways to display your prints, whether at home or for exhibition.

#### **Designed** for:

Photographers who want to learn the steps involved in achieving high quality prints.

#### **Course Content:**

What is a 'fine art print' Pro Labs v's DIY Processing and preparing the digital file. (Lightroom and/or Photoshop)

#### **Course Outcome:**

At the end of this course participants will have a wide knowledge of the processes required for different printing outcomes and be able to prepare digital files to print ready stage.

**Award:** Statement of Participation

## **COURSE SEQUENCE**

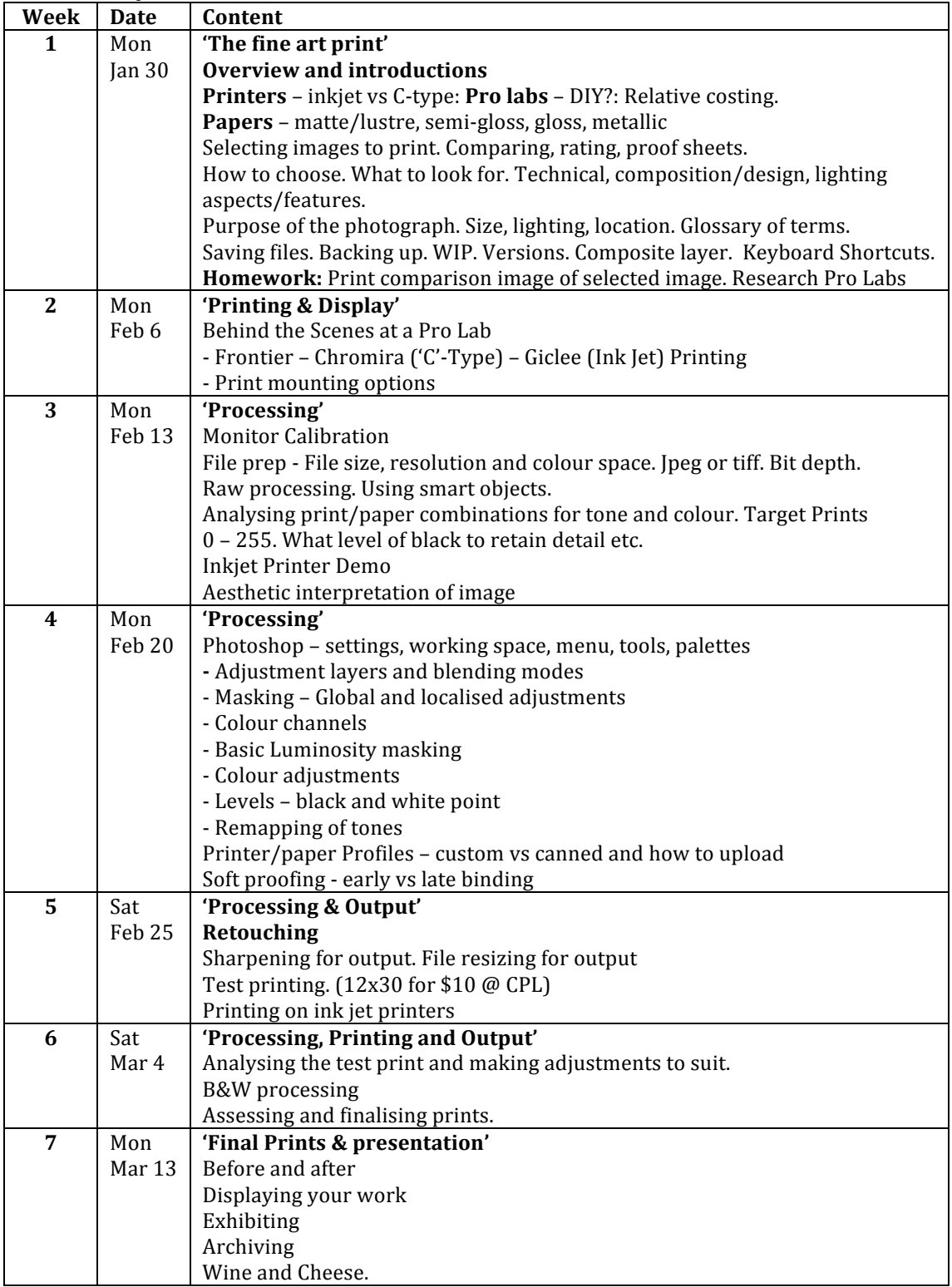